## **AIX Certification Checklist**

#### Introduction:

This guide contains procedures that follow best practices in the security industry. Follow these steps to secure an AIX machine. These steps will help prevent threat agents from exploiting known vulnerabilities.

### **Procedure:**

- Check for most recent updates that will need to be performed subsequent to installation.
  - o Run oslevel -r to determine your maintenance level
  - O Go to http://techsupport.services.ibm.com/server/criticalfixes3/criticalfixes.html and select your package
  - o If your level is greater than what is listed on the site, there are no critical patches for your system at this time
- ☐ Install security patches retrieved before continuing.
- □ Check the Trusted Computing Base of the machine:
  - Use the tcbck command to check the security level of elements of the system: tcbck -y ALL
  - This causes the tcbck command to check the installation of each file in the tcbck database described by the /etc/security/sysck.cfg file.
  - O Check the integrity of the file system tree with the tchck command: tcbck -t tree
  - Do \*not\* run tcbck –y tree. This will delete and disable devices that are not properly listed in the TCB and might disable your system.
- □ Set up login controls in the /etc/security/login.cfg file as follows:

| Attribute     | Applies to PtYs | Applies to TTYs | Recommended | Comments                                  |
|---------------|-----------------|-----------------|-------------|-------------------------------------------|
|               | (Network)       |                 | Value       |                                           |
| sak_enabled   | Y               | Y               | False       | The Secure Attention key is rarely needed |
| logintimes    | N               | Y               |             | Specify allowed login times here          |
| logindisable  | N               | Y               | 4           | Disable login on this terminal after 4    |
|               |                 |                 |             | consecutive failed attempts               |
| logininterval | N               | Υ               | 60          | Terminal will be disabled when the        |
|               |                 |                 |             | specified invalid attempts have been made |
|               |                 |                 |             | within 60 seconds                         |
| loginreenable | N               | Υ               | 30          | Re-enable the terminal after it was       |
|               |                 |                 |             | automatically disabled after 30 minutes   |
| logindelay    | Y               | Υ               | 5           | The time in seconds between login         |
|               |                 |                 |             | prompts. This will be multiplied with the |
|               |                 |                 |             | number of failed attempts; for example,   |
|               |                 |                 |             | 5,10,15,20 seconds when 5 is the initial  |
|               |                 |                 |             | value                                     |

☐ For network logins, use explicit entries such as:

/dev/tty0:
 logintimes = 0600-2200
 logindisable = 5
 logininterval = 80
 loginreenable = 20

□ Edit the herald parameter in the /etc/security/login.cfg file to something like:

Unauthorized use of this system is prohibited\n\nlogin:

☐ Edit the /etc/security/.profile file to enforce automatic logout with an entry such as:

TMOUT=600; TIMEOUT=600; export readonly TMOUT TIMEOUT

- ☐ Remove the /etc/rc.dt file
- Remove the xwd and xwud executables
- Unless "r" commands (i.e., rsh, rlogin) are required, remove or empty the file /etc/hosts.equiv.
- If "r" commands are required, consider replacing them with a secure alternative such as SSH.
- □ Configure tcp\_wrappers in /etc/inetd.conf to provide greater access and logging on enabled services if using the inetd daemon.

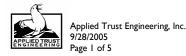

|        | Edit /etc/hosts.allow to include this entry as the first uncommented line AFTER any configuration lines allowing connection                                                                                                  |  |  |  |  |  |
|--------|----------------------------------------------------------------------------------------------------|--|--|--|--|--|
|        | for any specific services required: ALL:ALL:deny                                                                                                    |  |  |  |  |  |
|        | Edit /etc/hosts.deny to include this entry as the first uncommented line in the file: ALL:ALL                                                                                                    |  |  |  |  |  |
|        | After restarting the machine, check for running network services by issuing the command netstat -af inet. Ensure that only                                                                                                   |  |  |  |  |  |
|        | required services are running and listening for connections. This helps in preventing security compromises on possibly                                                                                                    |  |  |  |  |  |
|        | unknown and unpatched services.                                                                                                    |  |  |  |  |  |
|        | Restrict execution of xhost command to root-user authority only (chmod 744 /usr/bin/X11/xhost)                                                                                                    |  |  |  |  |  |
|        | Make sure the user root is the only user with a UID of 0                                                                                                    |  |  |  |  |  |
|        | Disable unnecessary default user and group IDs. Examples of users and groups that are unnecessary follow:                                                                                                    |  |  |  |  |  |
| _      | Unnecessary Users:                                                                                                    |  |  |  |  |  |
|        | ■ Uucp, nuucp                                                                                                    |  |  |  |  |  |
|        | ■ Lpd                                                                                                    |  |  |  |  |  |
|        | ■ Imnadm                                                                                                    |  |  |  |  |  |
|        | ■ Guest                                                                                                    |  |  |  |  |  |
|        |                                                                                                    |  |  |  |  |  |
|        | Unnecessary Groups:                                                                                                    |  |  |  |  |  |
|        | ■ Uucp                                                                                                    |  |  |  |  |  |
|        | <ul><li>Printq</li></ul>                                                                                                    |  |  |  |  |  |
|        | <ul><li>Imnadm</li></ul>                                                                                                    |  |  |  |  |  |
|        | netrc files contain usernames and passwords. Delete these files if you find them:                                                                                                    |  |  |  |  |  |
|        | <ul><li># find `awk -F: '{print \$6}' /etc/passwd` -name .netrc -ls</li></ul>                                                                                                    |  |  |  |  |  |
|        | Edit the /etc/security/users file to enable password checking (to enforce good passwords). This file is also where you can                                                                                                   |  |  |  |  |  |
|        | establish that root cannot log in remotely.                                                                                                    |  |  |  |  |  |
|        | <ul> <li>See <a href="http://publib16.boulder.ibm.com/pseries/en_US/aixbman/security/securityfrm.htm">http://publib16.boulder.ibm.com/pseries/en_US/aixbman/security/securityfrm.htm</a> for details on this file</li> </ul> |  |  |  |  |  |
|        | Ensure that the file /etc/ftpusers or /etc/ftpd/ftpusers contains the names of all system accounts, as well as root.                                                                                                    |  |  |  |  |  |
|        | Prevent lpd and syslogd from listening for network connections if possible. Exercise caution to ensure outbound                                                                                                    |  |  |  |  |  |
|        | connections are still allowed, if required for your system configuration. This may be accomplished with command-line                                                                                                    |  |  |  |  |  |
|        | arguments and/or tcp_wrappers refer to your system's info or man pages.                                                                                                    |  |  |  |  |  |
|        | Clear /etc/hosts.lpd if not required. If the host is a print server, ensure that only fully qualified domain names are specified                                                                                             |  |  |  |  |  |
| _      | i.e., hostname.domainname.                                                                                                    |  |  |  |  |  |
| П      |                                                                                                    |  |  |  |  |  |
|        | Ensure that passwords have been set and are strong for all users (crack).                                                                                                    |  |  |  |  |  |
|        | Ensure that openss! libraries are up to date "openss! version."                                                                                                    |  |  |  |  |  |
|        | Ensure that sudo is installed, configured and logging (visudo works).                                                                                                    |  |  |  |  |  |
| NI - 4 | ul. Cambara                                                                                                    |  |  |  |  |  |
|        | rk Services                                                                                                    |  |  |  |  |  |
|        | Secure TCP/IP services. On AIX, the securetcpip command will remove the following commands:                                                                                                    |  |  |  |  |  |
|        | o rlogin and rlogind                                                                                                    |  |  |  |  |  |
|        | o rcp, rsh, and rshd                                                                                                    |  |  |  |  |  |
|        | o tftp and tftpd                                                                                                    |  |  |  |  |  |
|        | o trpt                                                                                                    |  |  |  |  |  |
|        | Verify the /etc/security/services file – any service listed here is exempt from system ACLs.                                                                                                    |  |  |  |  |  |
|        |                                                                                                    |  |  |  |  |  |
|        | o sco_printer 70000/tcp sco_spooler # For System V print IPC                                                                                                    |  |  |  |  |  |
|        | o sco_s5_port 70001/tcp lpNet_s5_port # For future use                                                                                                    |  |  |  |  |  |
|        | Verify that packet forwarding has been disabled: /usr/sbin/no -o ipforwarding=0                                                                                                    |  |  |  |  |  |
|        | Verify that source routing is off: /usr/sbin/no -o nonlocsrcroute=0                                                                                                    |  |  |  |  |  |
|        |                                                                                                    |  |  |  |  |  |
|        | Verify that sshd starts on boot (/etc/rc.d/rc2.d).                                                                                                    |  |  |  |  |  |
|        | Disable unneeded services from /etc/inetd.conf, /etc/inittab, /etc/rc.nfs, /etc/rc.tcpip                                                                                                    |  |  |  |  |  |
|        |                                                                                                    |  |  |  |  |  |
|        |                                                                                                    |  |  |  |  |  |

| Service       | Daemon | Started by      | Function                             | Comments |
|---------------|--------|-----------------|--------------------------------------|----------|
| inetd/bootps  | Inetd  | /etc/inetd.conf | Bootp services for diskless clients  | Disable  |
| inetd/chargen | Inetd  | /etc/inetd.conf | Character generator                  | Disable  |
| inetd/cmsd    | Inetd  | /etc/inetd.conf | Calendar service (as used by CDE)    | Disable  |
| inetd/comsat  | Inetd  | /etc/inetd.conf | Notifies incoming electronic mail    | Disable  |
| inetd/daytime | Inetd  | /etc/inetd.conf | Obsolete time service (testing only) | Disable  |
| inetd/discard | Inetd  | /etc/inetd.conf | /dev/null service (testing only)     | Disable  |
| inetd/dtspc   | Inetd  | /etc/inetd.conf | CDE Subprocess Control               | Disable  |

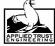

Applied Trust Engineering, Inc. 9/28/2005 Page 2 of 5

| inetd/echo        | Inetd | /etc/inetd.conf     | Echo service (testing only)              | Disable                           |
|-------------------|-------|---------------------|------------------------------------------|-----------------------------------|
| inetd/exec        | Inetd | /etc/inetd.conf     | Remote execution service                 | Disable                           |
| inetd/finger      | Inetd | /etc/inetd.conf     | Finger peeking at users                  | Disable                           |
| inetd/ftp         | Inetd | /etc/inetd.conf     | File transfer protocol                   | Disable and use a secure protocol |
| inetd/imap2       | Inetd | /etc/inetd.conf     | Internet Mail Access Protocol            | Disable unless you are running a  |
| •                 |       |                     |                                          | mail server                       |
| inetd/klogin      | Inetd | /etc/inetd.conf     | Kerberos login                           | Disable unless your site uses     |
| _                 |       |                     |                                          | Kerberos authentication           |
| inetd/kshell      | Inetd | /etc/inetd.conf     | Kerberos shell                           | Disable unless your site uses     |
|                   |       |                     |                                          | Kerberos authentication           |
| inetd/login       | Inetd | /etc/inetd.conf     | rlogin service                           | Disable and use ssh               |
| inetd/netstat     | Inetd | /etc/inetd.conf     | Reporting of current network status      | Disable                           |
| inetd/ntalk       | Inetd | /etc/inetd.conf     | Allows users to talk with each other     | Disable                           |
| inetd/pcnfsd      | Inetd | /etc/inetd.conf     | PC NFS file services                     | Disable                           |
|                   |       |                     |                                          |                                   |
|                   |       |                     |                                          | If you need a service similar to  |
|                   |       |                     |                                          | this, consider Samba, as the      |
|                   |       |                     |                                          | pcnfsd daemon predates            |
|                   |       |                     |                                          | Microsoft's release of SMB        |
|                   |       |                     |                                          | specifications                    |
| inetd/pop3        | Inetd | /etc/inetd.conf     | Post Office Protocol                     | Disable and use POP3s             |
| inetd/rexd        | Inetd | /etc/inetd.conf     | Remote execution                         | Disable                           |
| inetd/quotad      | Inetd | /etc/inetd.conf     | Reports on file quotas (for NFS clients) | Disable                           |
| inetd/rstatd      | Inetd | /etc/inetd.conf     | Kernel statistics server                 | Disable                           |
| inetd/rusersd     | Inetd | /etc/inetd.conf     | Info about users logged in               | Disable                           |
| inetd/rwalld      | Inetd | /etc/inetd.conf     | Write to all users                       | Disable                           |
| inetd/shell       | Inetd | /etc/inetd.conf     | Rsh service                              | Disable and use ssh               |
| inetd/sprayd      | Inetd | /etc/inetd.conf     | RPC spray tests                          | Disable                           |
| inetd/systat      | Inetd | /etc/inetd.conf     | "ps – ef" status report                  | Disable                           |
| inetd/talk        | Inetd | /etc/inetd.conf     | Establish split screen between 2 users   | Disable                           |
|                   |       |                     | on the net                               |                                   |
| inetd/ntalk       | Inetd | /etc/inetd.conf     | "new talk" establish split screen        | Disable                           |
|                   |       |                     | between 2 users on the net               |                                   |
| inetd/telnet      | Inetd | /etc/inetd.conf     | telnet service                           | Disable and use ssh               |
| inetd/tftp        | Inetd | /etc/inetd.conf     | Trivial file transfer protocol           | Disable                           |
| inetd/time        | Inetd | /etc/inetd.conf     | Obsolete time service                    | Disable and use ntpdate           |
| inetd/ttdbserver  | Inetd | /etc/inetd.conf     | Tool-talk database server (for CDE)      | Disable                           |
|                   |       |                     |                                          |                                   |
| inetd/uucp        | Inetd | /etc/inetd.conf     | UUCP network                             | Disable                           |
| inittab/dt        | Init  | /etc/rc.dt script   | Desktop login to CDE environment         | Disable                           |
|                   |       | in the /etc/inittab |                                          |                                   |
| inittab/dt_nogb   | Init  | /etc/inittab        | Desktop login to CDE environment         | Disable                           |
|                   | 1     |                     | (NO graphic boot)                        |                                   |
| inittab/httpdlite | Init  | /etc/inittab        | Web server for the docsearch             | Disable                           |
|                   |       |                     | command                                  |                                   |
| inittab/i4ls      | Init  | /etc/inittab        | License manager servers                  | Disable on production machines    |
| inittab/imnss     | Init  | /etc/inittab        | Search engine for the docsearch          | Disable                           |
|                   | 1     |                     | command                                  |                                   |
| inittab/imqss     | Init  | /etc/inittab        | Search engine for docsearch              | Disable                           |
| inittab/lpd       | Init  | /etc/inittab        | BSD line printer interface               | Disable                           |
| inittab/nfs       | Init  | /etc/inittab        | Network File System/Net Information      | Disable unless using NFS          |
|                   |       |                     | Services                                 |                                   |
| inittab/piobe     | Init  | /etc/inittab        | Printer IO Back end                      | Disable if using a print server   |
| inittab/qdaemon   | Init  | /etc/inittab        | Queue daemon (for printing)              | Disable if using a print server   |
| inittab/uprintfd  | Init  | /etc/inittab        | Kernel messages                          | Disable                           |

| inittab/writesrv                          | Init | /etc/inittab  | Writing notes to ttys                        | Disable on servers, enable on workstations                                             |
|-------------------------------------------|------|---------------|----------------------------------------------|----------------------------------------------------------------------------------------|
| inittab/xdm                               | Init | /etc/inittab  | Traditional XII display management           | Disable on servers, enable on workstations                                             |
| rc.nfs/automoun                           |      | /etc/rc.nfs   | Automatic file systems                       | Disable on servers, enable on workstations using NFS                                   |
| rc.nfs/biod                               |      | /etc/rc.nfs   | Block IO daemon (required for NFS server)    | If not an NFS server, then disable this along with nfsd and rpc.mountd                 |
| rc.nfs/keyserv                            |      | /etc/rc.nfs   | Secure RPC key server                        | Disable this if you are not using NFS and NIS and NIS+                                 |
| rc.nfs/nfsd                               |      | /etc/rc.nfs   | NFS Services (required for NFS Server)       | Enable if on NFS file servers  If you disable this, then disable                       |
| no nfo/no lockd                           |      | /etc/rc.nfs   | NFS file locks                               | biod, nfsd, and rpc.mountd as well Disable if you are not using NFS                    |
| rc.nfs/rpc.lockd<br>rc.nfs/rpc.moun<br>td |      | /etc/rc.nfs   | NFS file mounts (required for NFS server)    | Should be enabled only on NFS file servers                                             |
|                                           |      |               |                                              | If you disable this, then disable biod and nfsd as well                                |
| rc.nfs/rpc.statd                          |      | /etc/rc.nfs   | NFS file locks (to recover them)             | Disable unless you are using NFS                                                       |
| rc.nfs/rpc.yppass                         |      | /etc/rc.nfs   | NIS password daemon (for NIS                 | Only required when the machine                                                         |
| wdd                                       |      |               | master)                                      | in question is the NIS master; disable in all other cases                              |
| rc.nfs/ypupdate<br>d                      |      | /etc/rc.nfs   | NIS update daemon (for NIS slave)            | Only required when the machine in question is a NIS slave to a Master NIS Server       |
| rc.tcpip/autocon<br>f6                    |      | /etc/rc.tcpip | IPv6 interfaces                              | Disable unless you are running IPV6                                                    |
| rc.tcpip/dhcpcd                           |      | /etc/rc.tcpip | Dynamic host configure protocol (client)     | If your host is not using DHCP, disable                                                |
| rc.tcpip/dhcprd                           |      | /etc/rc.tcpip | Dynamic host configuration protocol (relay)  | Disable this if you are not using DHCP or rely on passing information between networks |
| rc.tcpip/dhcpsd                           |      | /etc/rc.tcpip | Dynamic host configuration protocol (server) | Disable this if you are not a DHCP server                                              |
| rc.tcpip/dpid2                            |      | /etc/rc.tcpip | Outdated SNMP service                        | Disable unless you need SNMP                                                           |
| rc.tcpip/gated                            |      | /etc/rc.tcpip | Gated routing between interfaces             | Disable this service and use RIP or a router instead                                   |
| rc.tcpip/mroute<br>d                      |      | /etc/rc.tcpip | Multicast routing                            | Disable this service. Use a router instead                                             |
| rc.tcpip/names                            |      | /etc/rc.tcpip | DNS name server                              | Use this only if your machine is a DNS name server                                     |
| rc.tcpip/ndp-<br>host                     |      | /etc/rc.tcpip | IPv6 host                                    | Disable unless you use IPv6                                                            |
| rc.tcpip/ndp-<br>router                   |      | /etc/rc.tcpip | IPv6 routing                                 | Disable this unless you use IPV6.                                                      |
| rc.tcpip/routed                           |      | /etc/rc.tcpip | RIP routing between interfaces               | Disable if you have a router for packets between networks                              |
| rc.tcpip/rwhod                            |      | /etc/rc.tcpip | Remote "who" daemon                          | Disable                                                                                |
| rc.tcpip/sendmai                          |      | /etc/rc.tcpip | Mail services                                | Disable this service unless the machine is used as a mail server                       |
| rc.tcpip/snmpd                            |      | /etc/rc.tcpip | Simple network management protocol           | Disable if you are not monitoring the system via SNMP tools                            |

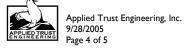

| rc.tcpip/timed                                                                                                    |                     |                                           | /etc/rc.tcpip        | Old Time daemon                                                                                                    | Disable this service and use xntp instead          |
|----------------------------------------------------------------------------------------------------|---------------------|-------------------------------------------|----------------------|----------------------------------------------------------------------------------------------------|----------------------------------------------------|
| Comn                                                                                                    | non <b>S</b> ervi   | ces                                       |                      |                                                                                                    |                                                    |
|                                                                                                    |                     |                                           | latest version (ex   | ecutable and config);        'telnet <hos< th=""><th>st&gt; 25' to verify versions (if required). (Refer t</th></hos<> | st> 25' to verify versions (if required). (Refer t |
|                                                                                                    |                     | ndmail.org.)                              |                      |                                                                                                    |                                                    |
| _                                                                                                    |                     | Version                                   | . (/: )              |                                                                                                    |                                                    |
|                                                                                                    |                     |                                           | test version (in)n   | amed version' (if required). (Refe                                                                                     | er to www.isc.org.)                                |
|                                                                                                    |                     | Version                                   | ot vousions 'talnot  | <br><host> 22' to verify version. (Re</host>                                                                           | for to visit or onesh one)                         |
|                                                                                                    |                     | at ssnd is the lates<br>Version           | st version; teinet   | Nost> 22 to verily version. (Re                                                                                        | ier to www.openssn.org.)                           |
|                                                                                                    |                     | at sshd runs only                         | Protocol 2 (check    | sshd config)                                                                                                    |                                                    |
|                                                                                                    |                     |                                           |                      | quired). (Refer to www.apache.c                                                                                        | org)                                               |
| _                                                                                                    |                     | Version                                   |                      | qui ea). (recei ee www.apaene.e                                                                                        | 7.87                                               |
|                                                                                                    | Verify th           | at mod ssl is the                         | latest version (if r | —<br>equired). (Refer to www.modssl.                                                                                   | org.)                                              |
|                                                                                                    | •                   | Version                                   | •                    |                                                                                                    | ζ,                                                 |
| Specific Sender   Graph Control Control Contro | Confirm<br>Configur | that relaying is tu<br>e sendmail privacy | v flags (confPRIVA   | uous relay not set).<br>CY_FLAGS set in sendmail.mc).<br>/deliver mail, not accept outside                             | connections.                                       |
| BINE                                                                                                    |                     |                                           |                      |                                                                                                    |                                                    |
|                                                                                                    |                     | at Dynamic updat                          | es are off.          |                                                                                                    |                                                    |
|                                                                                                    |                     |                                           |                      | he 'allow-update' statement.                                                                                           |                                                    |
|                                                                                                    |                     | at recursion is off                       |                      |                                                                                                    |                                                    |
|                                                                                                    | 0                   | /etc/named.conf v                         | vorld view has 're   | cursion no' set.                                                                                                    |                                                    |
| Netwo                                                                                                    | ork Optio           | ns                                        |                      |                                                                                                    |                                                    |
|                                                                                                    | If you wi           | sh to remotely ad                         |                      | t, don't use unencrypted channel<br>a utility such as SSH.                                                             | s to do so (such as telnet). Configure your        |
| Final I                                                                                                    | Indates             |                                           |                      |                                                                                                    |                                                    |

### rillai Opuates

- □ Configure syslog to send system log output to a centralized logging servers.
- □ Verify that backup software has been installed and configured.

# **References:**

http://www.cert.org/tech\_tips/usc20\_full.html#A114 http://colin.bitterfield.com/how\_to\_production\_ready.html http://www.menandmice.com/docs/DNS&BIND\_security.pdf http://www.sendmail.org/m4/readme.html

 $http://publib \ I \ 6. boulder. ibm. com/pseries/en\_US/aixbman/security/security frm. htm$ 

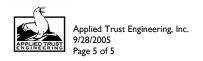